## Comcast Configure Router Linksys >>>CLICK HERE<<<

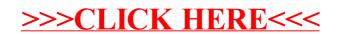